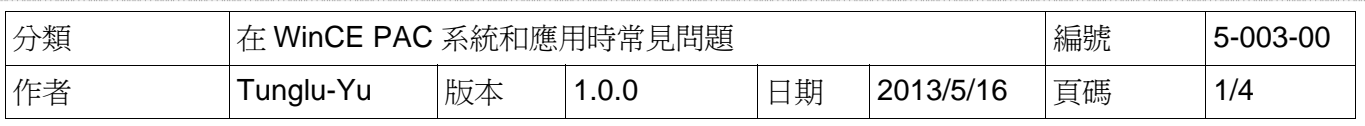

## 如何在**Windows\_Vista**、**7**上安裝**WinPAC\_SDK**給**VS2005**、**2008**使用

在開發任何EVC或Visual Studio 2005/2008程式前, 必須先安裝WinPAC SDK, WinPAC SDK是 一個Software Development Kit (SDK),包含了開發時所需的Header檔與Lib檔和說明文件

在Windows Vista/Windows 7上安裝WinPAC SDK時,需要使用系統管理者權限安裝。 請依照下列步驟,安裝 WinPAC SDK:

步驟 1: 將 CD 放入光碟機中

步驟 2: 點擊 "開始->搜尋" 輸入 "cmd"

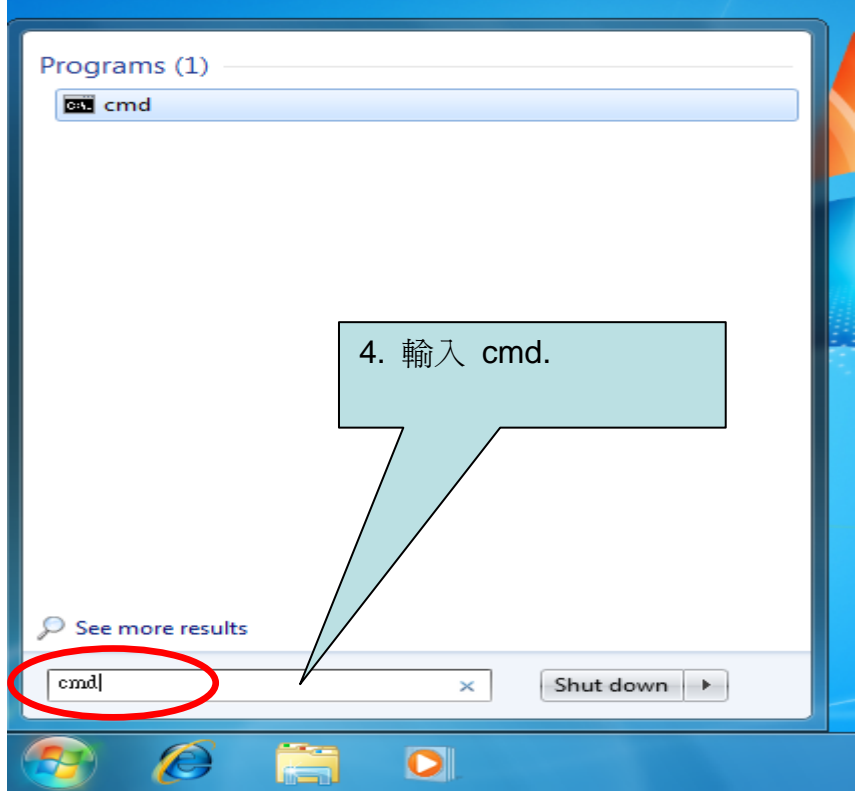

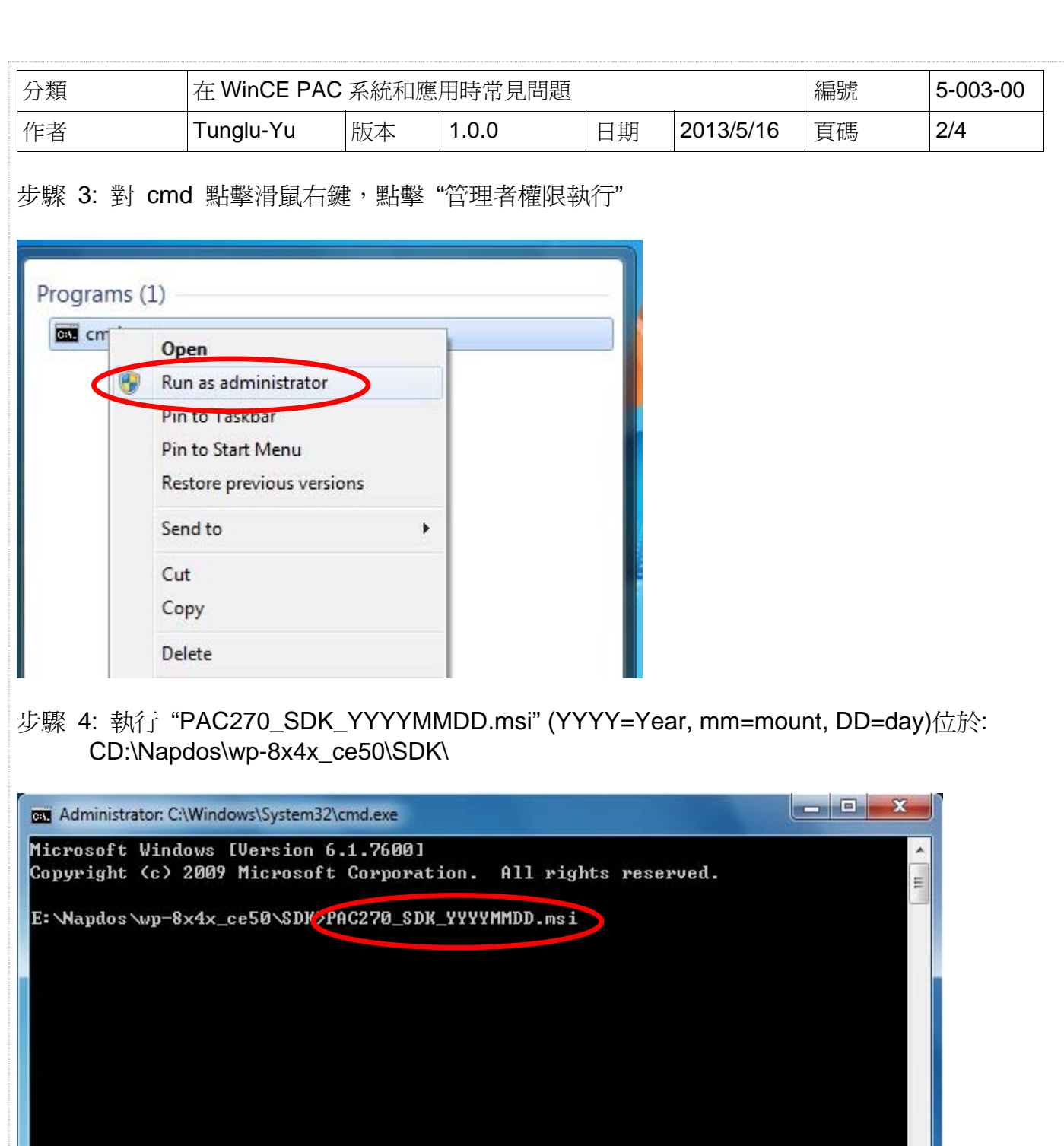

ICP DAS Co., Ltd. Technical document

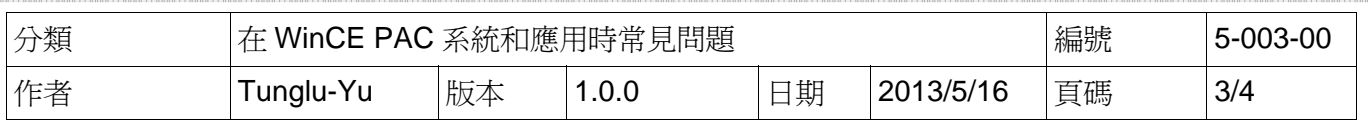

步驟 5: 完成安裝程序

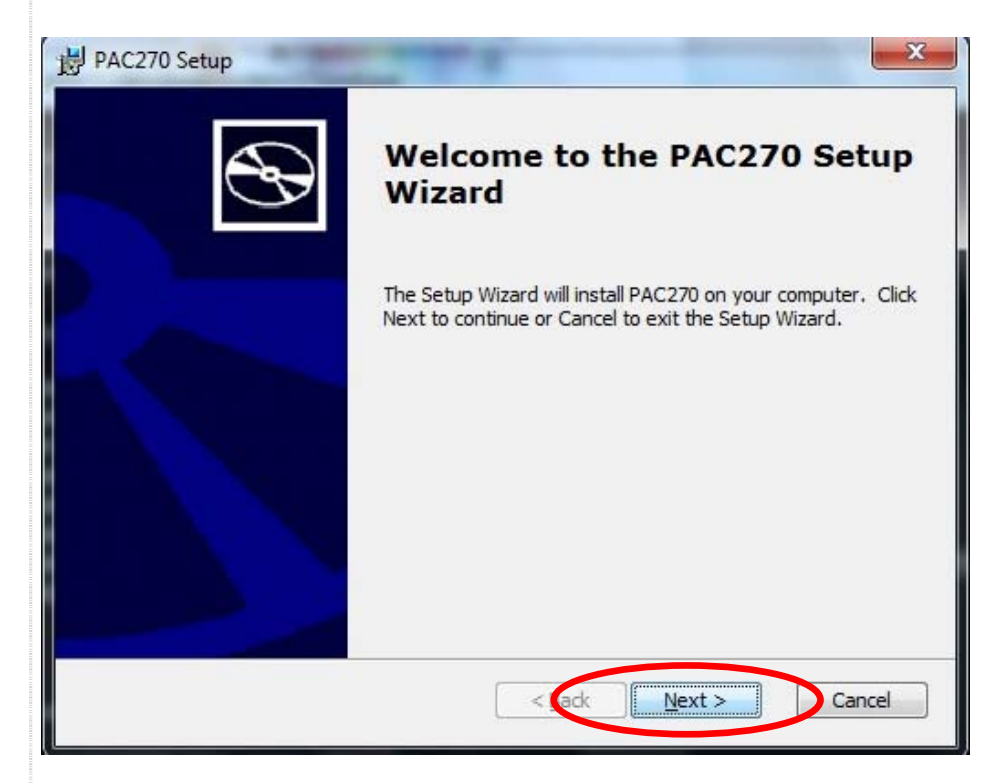

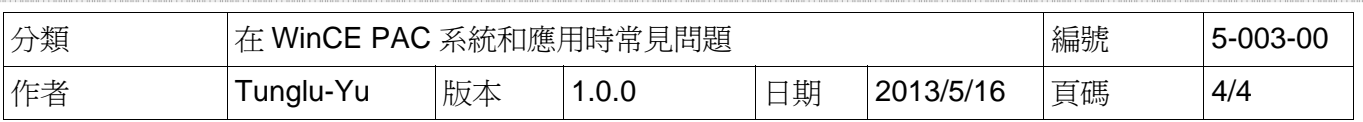

## **Revision History**

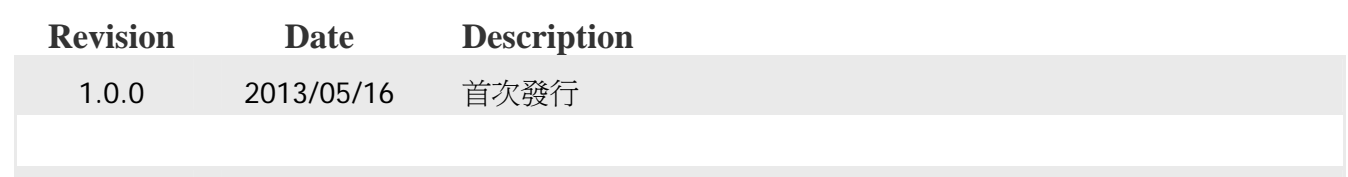